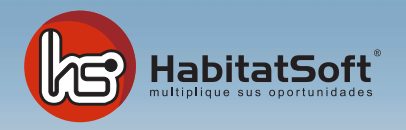

## Módulo de SMS Enviar un SMS

## ¿Cómo enviar un SMS?

Podrá enviar mensajes de texto, SMS, a cualquier dispositivo móvil a través de su programa **HabitaSoft Gestión Inmobiliaria** a sus agentes internos, clientes o propietarios que dispongan de número móvil en la ficha.

El funcionamiento es muy sencillo y práctico ya que podrá avisar y concretar visitas con un simple SMS.

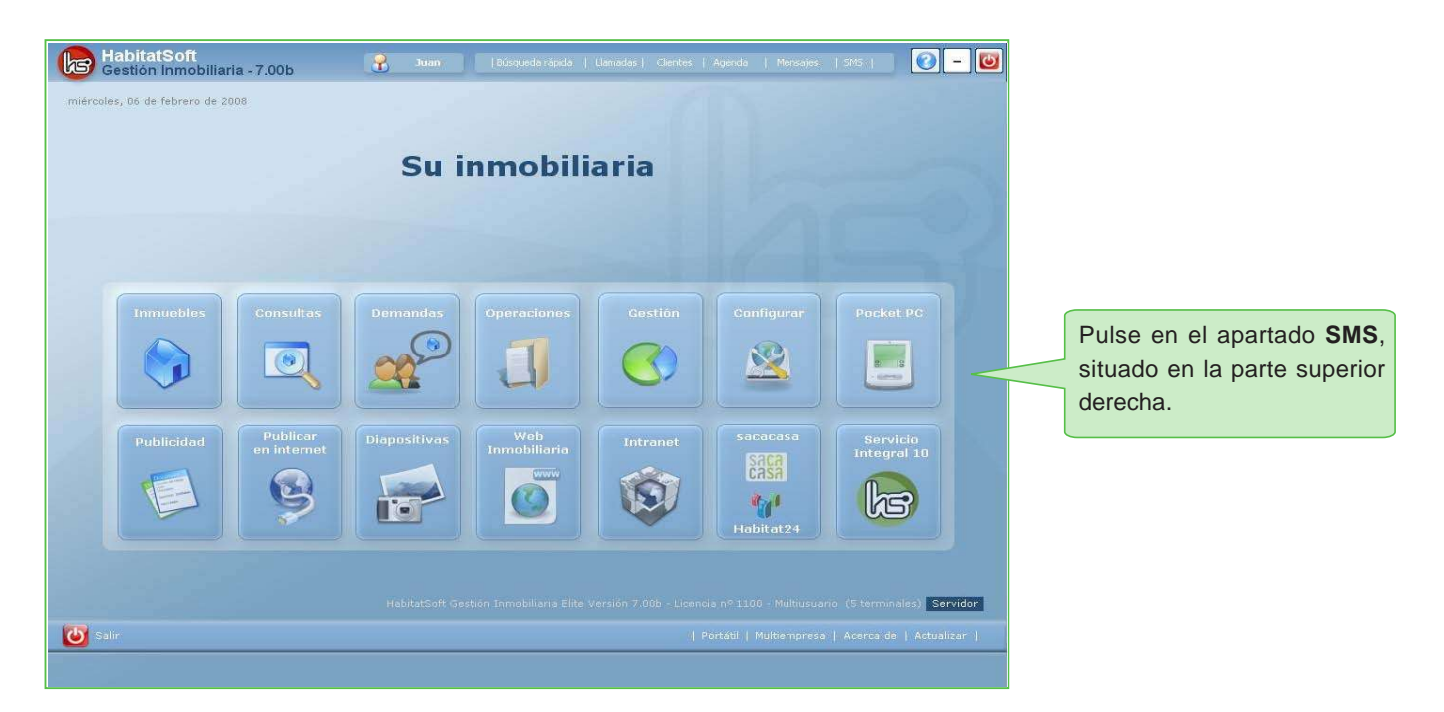

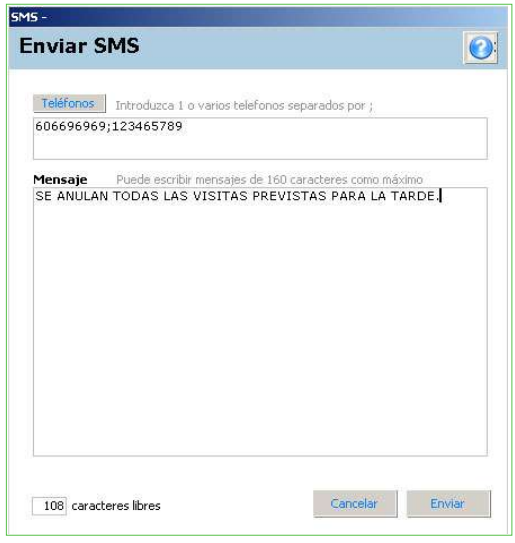

Una vez tenga introducido los números de móvil y el texto a enviar, pulse en **Enviar** y le indicará el saldo restante. Recuerde que para contratar el saldo o renovarlo, debe ponerse en contacto con su comercial asignado.

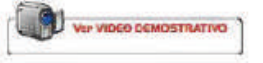